## **3** readment of the contract of the contract of the contract of the contract of the contract of the contract of the contract of the contract of the contract of the contract of the contract of the contract of the contract o

## CS 61B Homework 5Due 5:30 pm Friday, March 8, 2013

This homework will teach you a more secure way to encapsulate lists than the method used in Homework 4, and give you practice using it to accomplish tasks quickly. This is an individual assignment; you may not share code with otherstudents.

Copy the Homework 5 directory by doing the following, starting from your homedirectory.

 $cp - r$   $-cs61b/hw/hw5$ . cd hw5

The list package contains encapsulated DList and SList classes (both of which inherit from an abstract List class). These classes differ from those we have seen before in a critical way: each ListNode knows which List it is in. A new invariant in our Lists is that for every ListNode x in a List l, x.myList = l, UNLESS x is the sentinel. For any sentinel node x, x.myList = null. Because every ListNode knows its List, we can move some of the methods from the Listclass to the ListNode class.

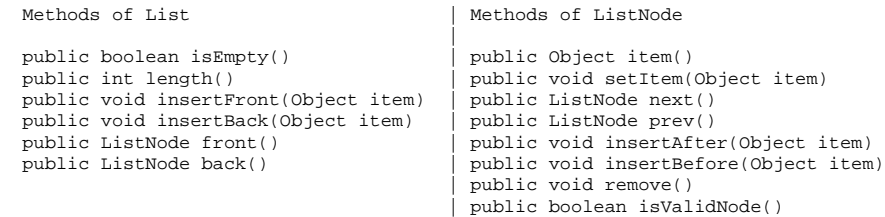

One innovation of these classes is the existence of "invalid nodes," which can be identified by the isValidNode() method. In Homework 4, the methods next()and prev() return null when there is no node to return, whereas here they return an invalid node. A node that has been removed from a List is also invalid. With the exception of isValidNode(), any method called on an invalidnode will throw an InvalidNodeException.

The item field of ListNode is no longer public, to prevent applications fromstoring items in invalid nodes.

Recall that every ListNode knows what List it is in. An invalid node is represented by any ListNode whose "myList" field is null. In the DListimplementation, the sentinel is an invalid node, which simplifies the implementations of front(), back(), next(), and prev(). (Take a look atthe code for DListNode.isValidNode.)

## Part I (2 points) ------------------

Complete the implementation of the DList and DListNode classes.

In DList.java, you will need to implement insertFront(), insertBack(), and the DList() constructor. You should be able to cut and paste your solutions from Homework 4 with just a small change. The implementations of front() and back() are already provided; observe that they are simpler than in Homework 4 becausewe use sentinels as invalid nodes.

In DListNode.java, you will need to implement insertAfter(), insertBefore(), and remove(). Your Homework 4 solutions will be a good start, but you'll needto make changes to accommodate these methods' move from DList to DListNode.

The main() method of list.DList contains code to help test your work.

## Part II (8 points)

-------------------

 Your main assignment is to implement a Set ADT in Set.java. Your Set class must use a List to store the elements of the set. Your Sets should behave likemathematical sets, which means they should not contain duplicate items. To make set union and intersection operations run quickly, your Sets will contain only Comparable elements, and you will keep them sorted in order from least togreatest element. (You will want to review the Comparable interface on theJava API Web page.)

You will need to declare some fields and implement the following methods.

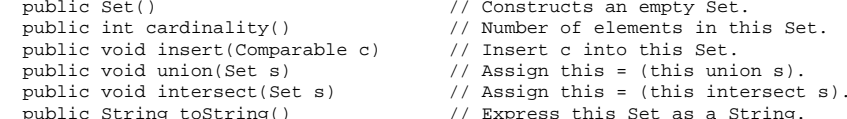

- // Constructs an empty Set.
- // Insert c into this Set.
- 
- $\frac{1}{2}$  Express this Set as a String.

Two items o1 and o2 are considered duplicates if o1.compareTo(o2) == 0. By convention, Java classes are supposed to have o1.compareTo(o2) == 0 if and onlyif o1.equals(o2). (Of course, it's always possible for some idiot to breakthis convention, so it would be safest not to depend on it.)

Unlike most previous assignments, each method comes with prescribed time boundsthat you must meet when your Set uses DLists (but not when it uses SLists).For example, union() and intersect() must run in time proportional to this.cardinality() + s.cardinality(). This means you do NOT have time to makea pass through "this" list for every element of s; that would take time proportional to this.cardinality() \* s.cardinality(). To achieve this time bound, you must take advantage of the fact that Sets are sorted. This timebound is one reason why Sets may not store duplicate items in their Lists.

On the other hand, insert() need not run in constant time. Since each Set uses a sorted representation, insert() may need time proportional to the cardinality of the Set to find the right place to insert a new element, and to ensure thatthe new element doesn't duplicate an old one.

Another constraint is that union() and intersect() may NOT change the Set s. Furthermore, intersect() may not construct any new ListNodes (it only needs to remove ListNodes from "this" List), and union() should reuse all the ListNodesin the Set "this", constructing new nodes only for elements of s that "this"List lacks. We will deduct points for failing to meet the time bounds orfailing to obey these constraints.

Be sure to declare variables of static type List and ListNode in Set.java, notvariables of type DList, DListNode, SList, or SListNode. Set.java should beable to switch between using DLists and using SLists by changing one constructor call in the Set() constructor. (In fact, you can use SList to help you debug Set if you have trouble getting DList working. But be sure to use aDList in your final submission unless you can't get it working.)

Do not modify List.java, ListNode.java, SList.java, or SListNode.java. Do notmodify the prototypes in Set.Java, DList.java, or DListNode.java.

Afterthought (for your own introspection only)----------------------------------------------

 If you use SLists instead of DLists, do your union() and intersect() methods still run within the time bounds? If not, how easy would it be to fix them sothat they do?

 Change (cd) to your hw5 directory, which should contain Set.java and the list directory. The list directory should contain DList.java and DListNode.java. You're not allowed to change the other files, so you can't submit them. Youshouldn't need any other classes, but you can submit them if you want.

Make sure that your code compiles and runs on the \_lab\_ machines. Then, from your hw5 directory, type "submit hw5". (Note that "submit" will not work ifyou are inside the list directory!) After submitting, if you realize your solution is flawed, you may fix it and submit again. You may submit as oftenas you like. Only the last version you submit before the deadline will begraded.